## **Aide à l'élaboration de programmations/progressions en calcul pour le cycle 2**

Pour l'ensemble des procédures ou faits numériques présentés ci-dessous il est indispensable que les élèves passent un temps quantitativement important à manipuler.

Les différents savoir-faire qui doivent être automatisés à la fin du cycle (faits numériques) sont d'abord travaillés avec différents matériels :

- Matériel de numération (cubes-barres-plaques, boîtes type « Picbille », règlettes Cuisenaire (<https://tinyurl.com/z5w22ee>), …
- Les maisons des nombres
- La droite numérique pour l'élève ([https://tinyurl.com/zlo4a82\)](https://tinyurl.com/zlo4a82) ou pour la classe [\(https://tinyurl.com/hzvoerk\)](https://tinyurl.com/hzvoerk)
- Les doigts
- L'arc en ciel des nombres (compléments à 10) :<https://tinyurl.com/jdb6l2f>
- La schématisation
- Tables de Pythagore vierge [\(https://tinyurl.com/z7o6hpm\)](https://tinyurl.com/z7o6hpm), pour représenter les quantités [\(https://tinyurl.com/42n6jsy](https://tinyurl.com/42n6jsy)**)**
- Papier quadrillé (multiplication) :<https://tinyurl.com/zw4bu3l>
- Tableau de numération
- Calculatrice <https://tinyurl.com/z3subwt>
- La glissière à nombre Eduscol (multiplier ou diviser par une puissance de 10) : <https://tinyurl.com/zoldhqw>**.** Fabriquer une glissière à nombre : version PDF [\(https://tinyurl.com/huhk7za\)](https://tinyurl.com/huhk7za) version modifiable [\(https://tinyurl.com/jkvnf74\)](https://tinyurl.com/jkvnf74)

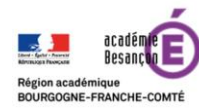

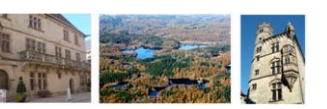

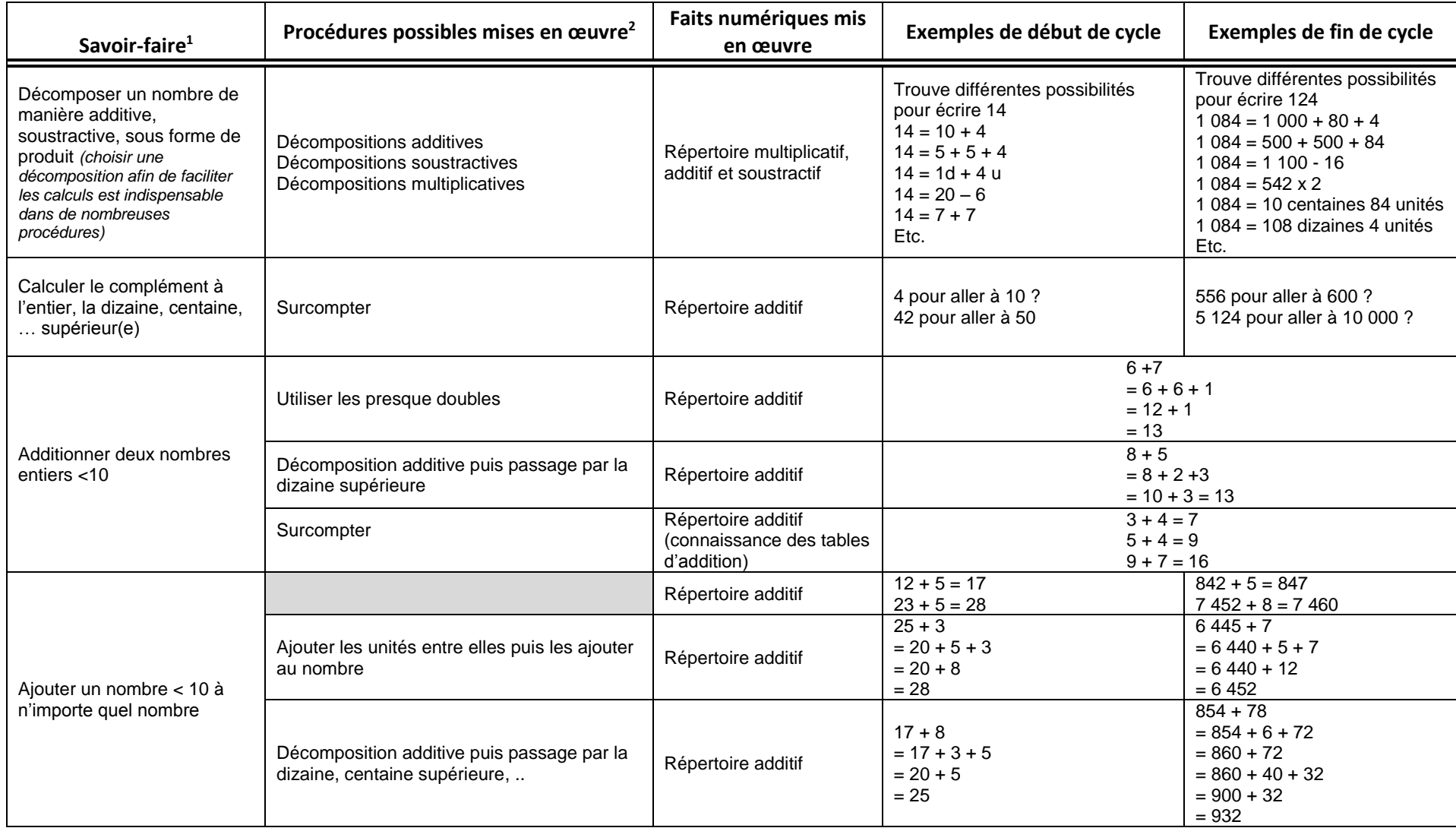

 $1$  L'ordre dans lequel sont présentés les savoir-faire n'est pas chronologique, il est nécessaire de les croiser avec votre programmation « nombres et calculs » <sup>2</sup> Pour l'ensemble des procédures ou faits numériques présentés il est nécessaire de proposer un temps de manipulation suffisamment important

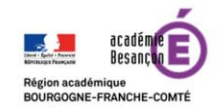

 $\overline{a}$ 

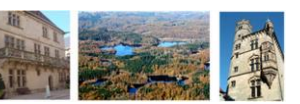

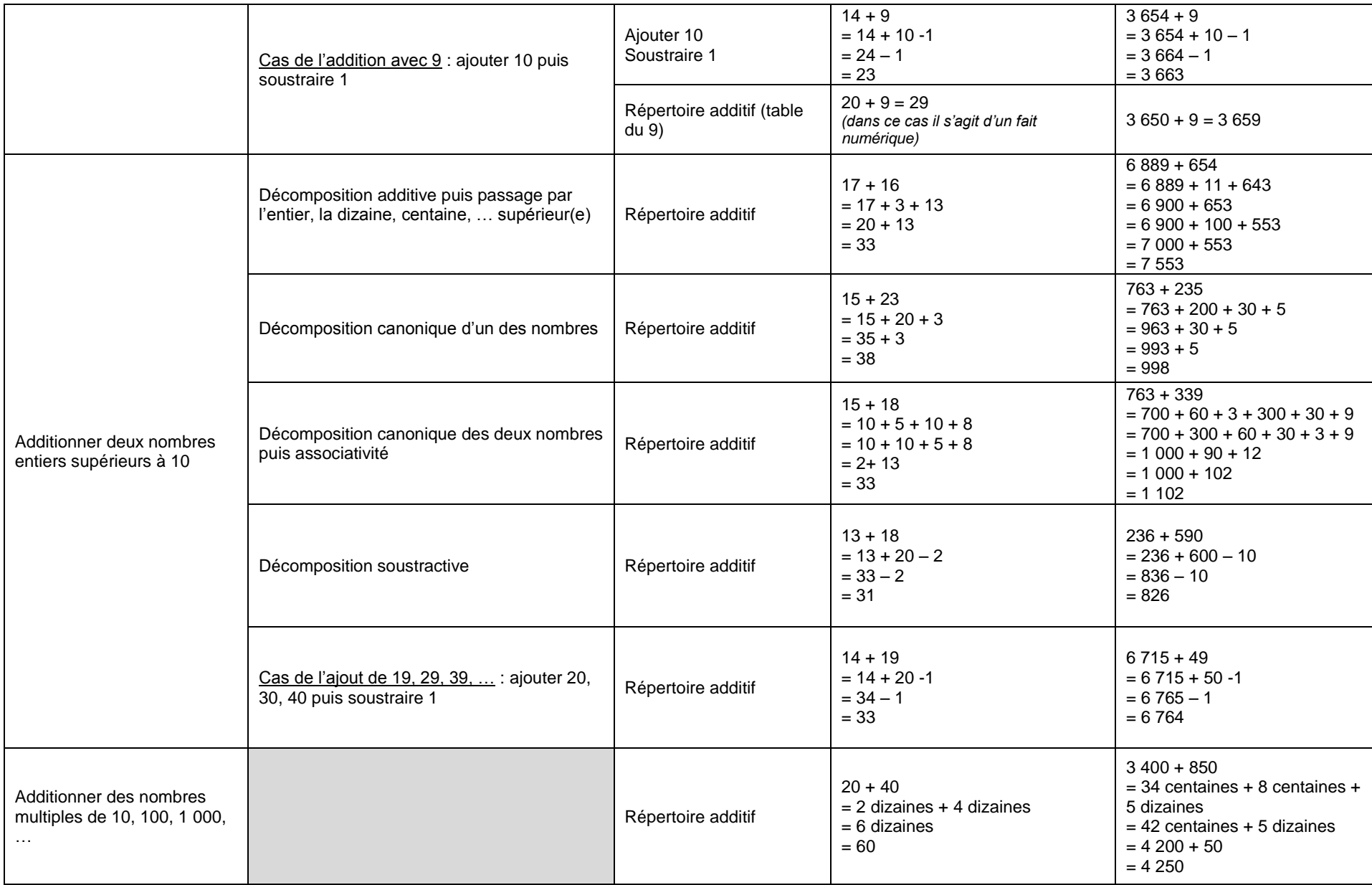

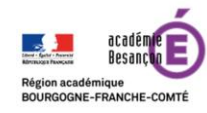

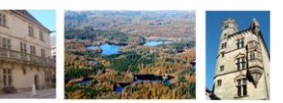

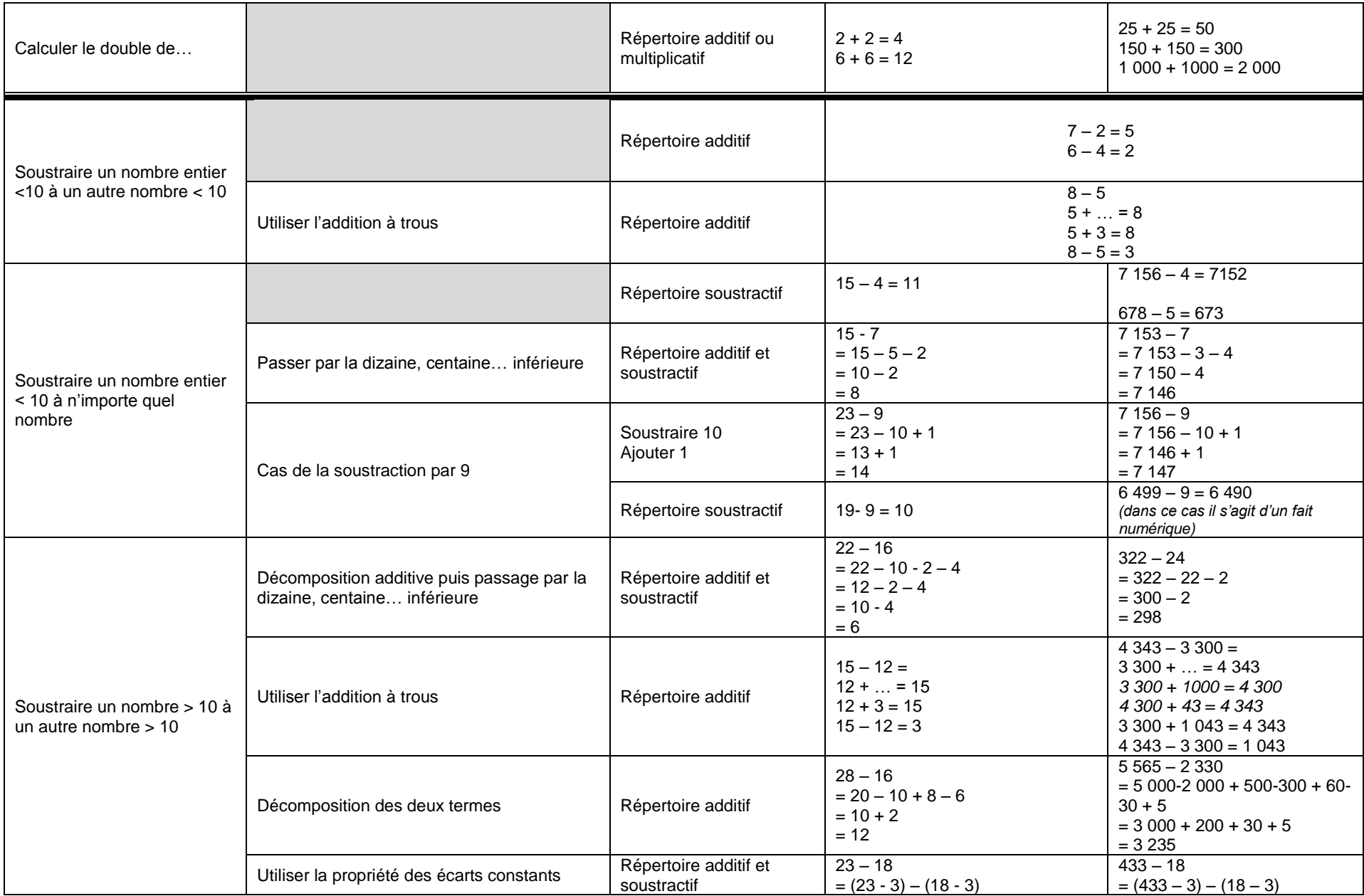

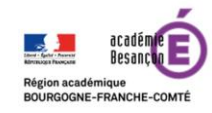

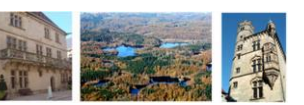

Circonscription de Luxeuil les Bains

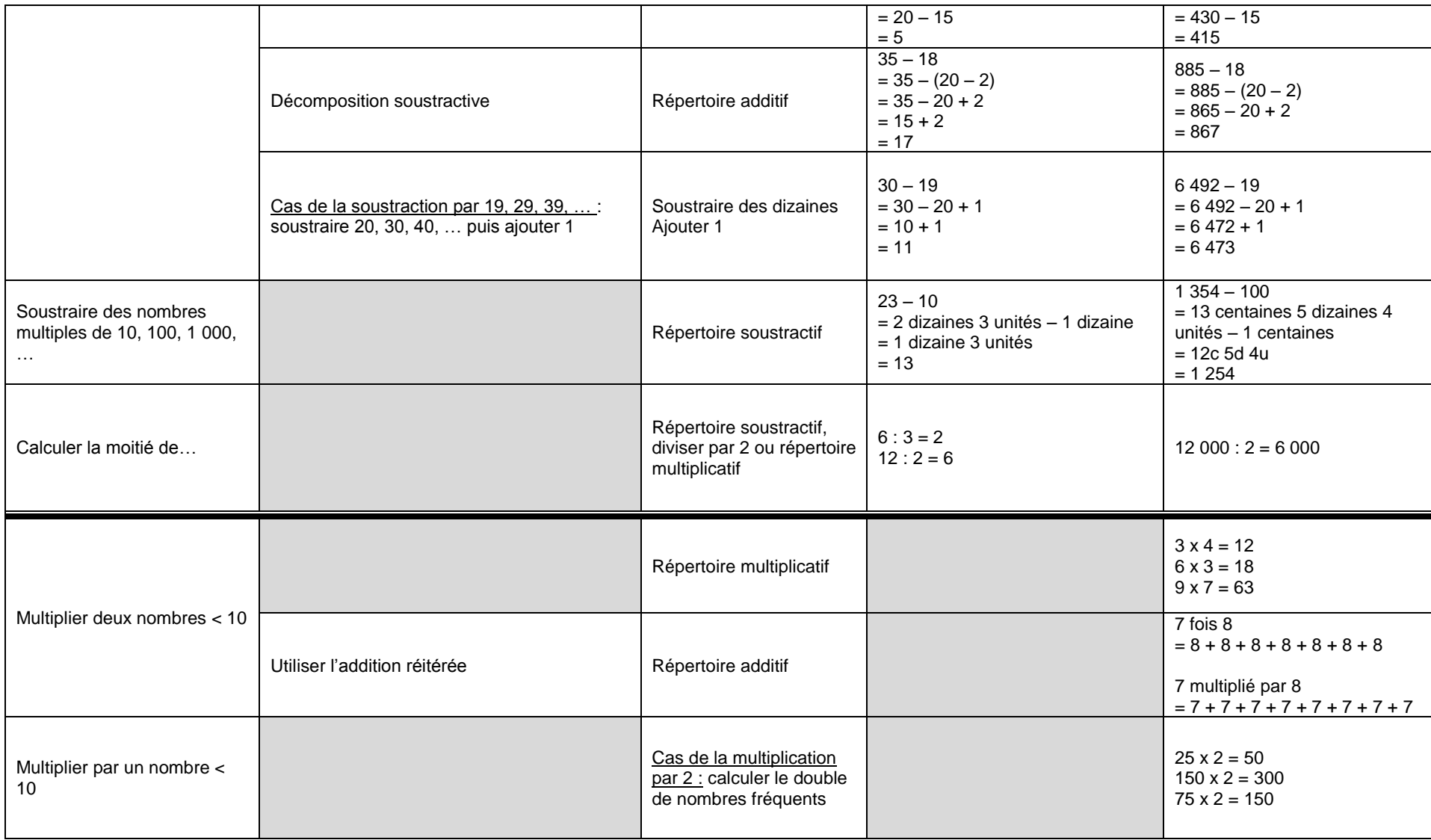

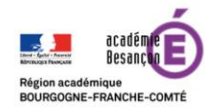

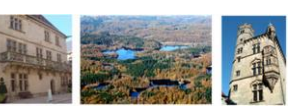

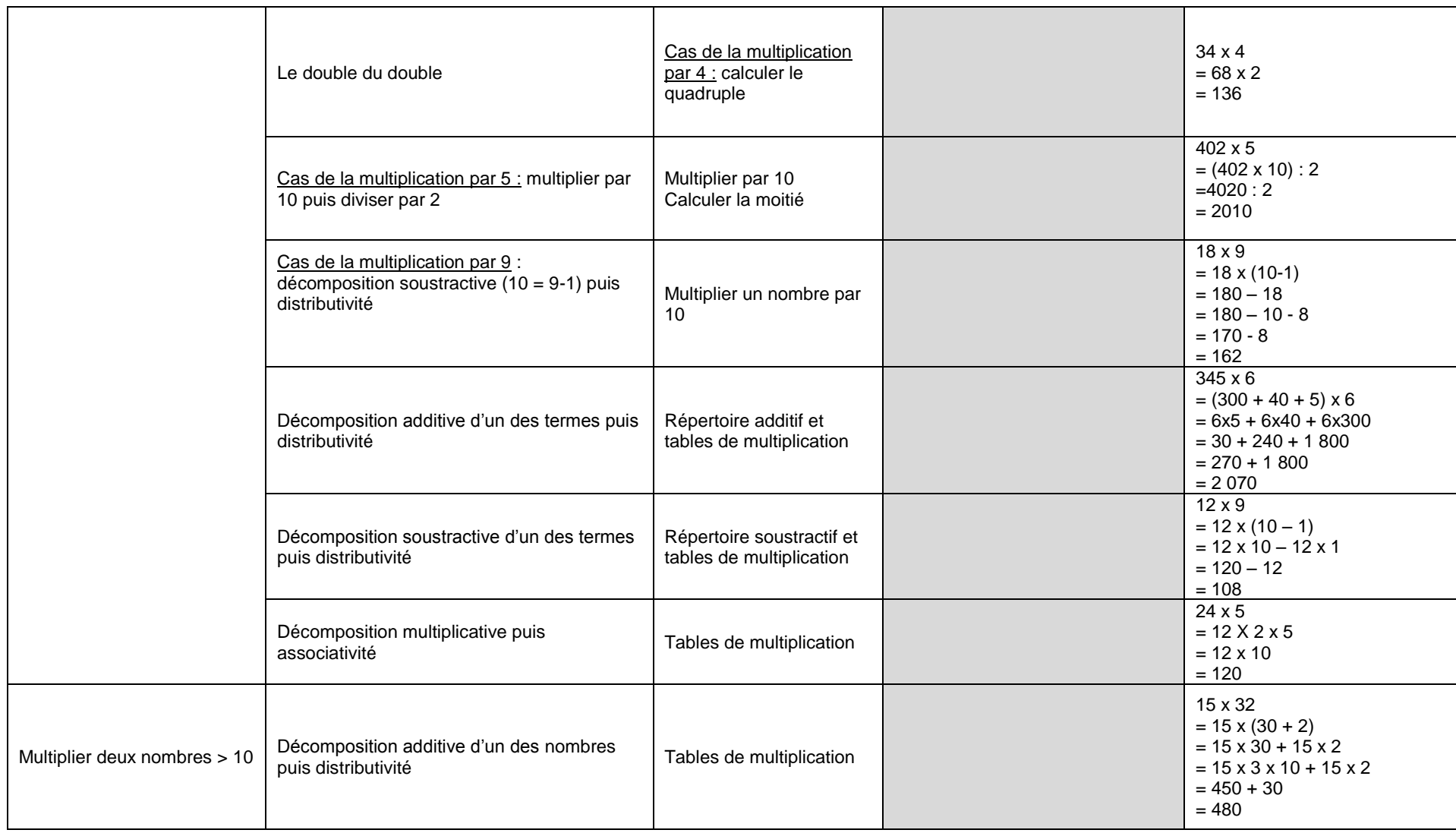

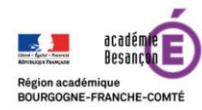

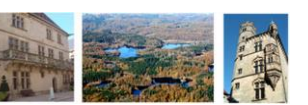

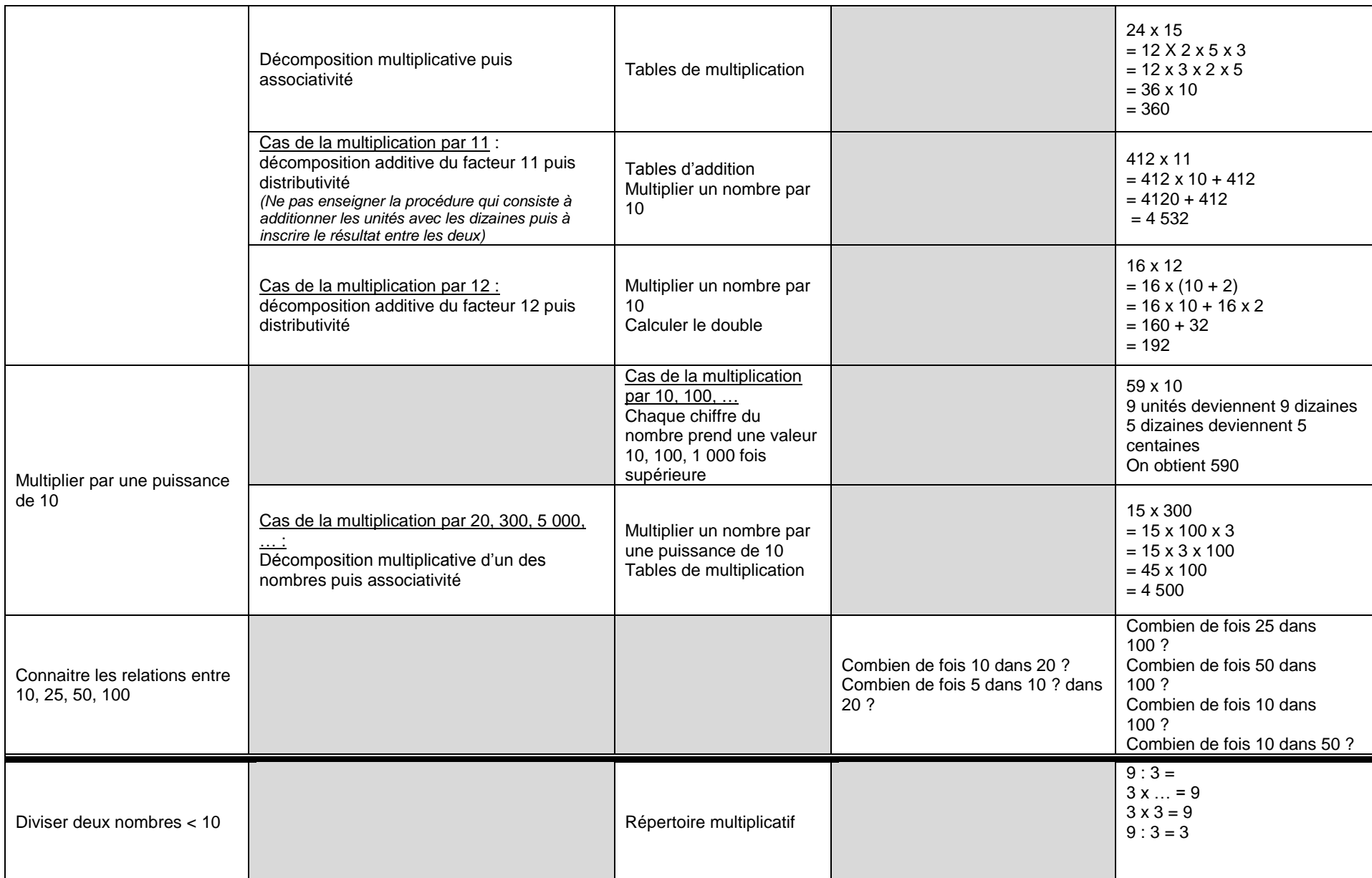

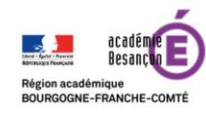

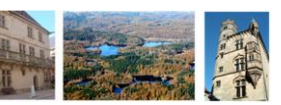

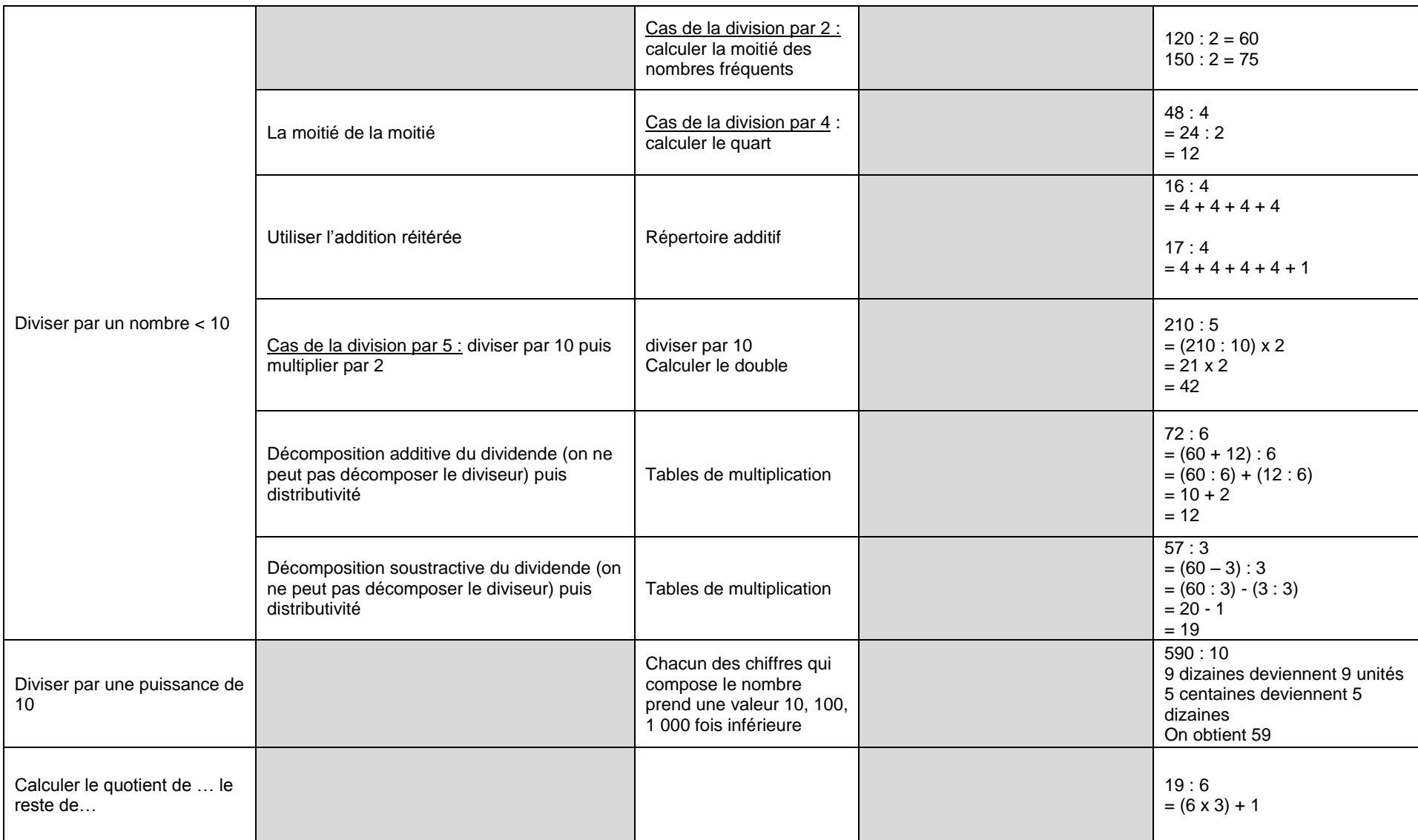

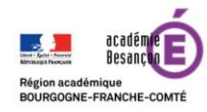

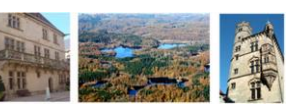